## **Overview Spring 1: 6-8yr olds**

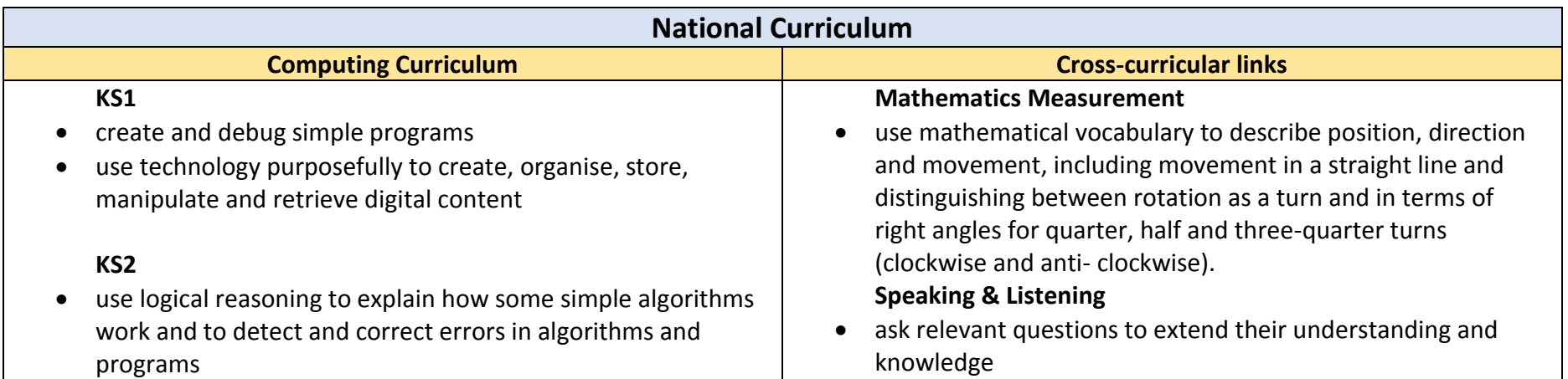

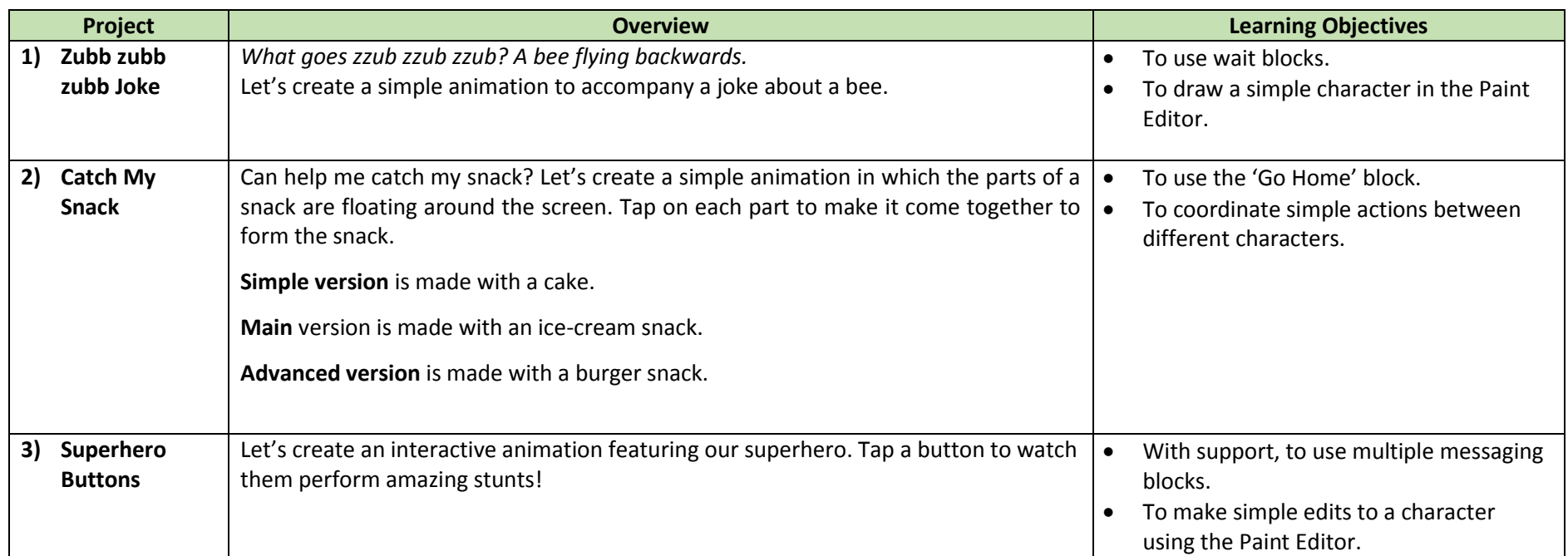

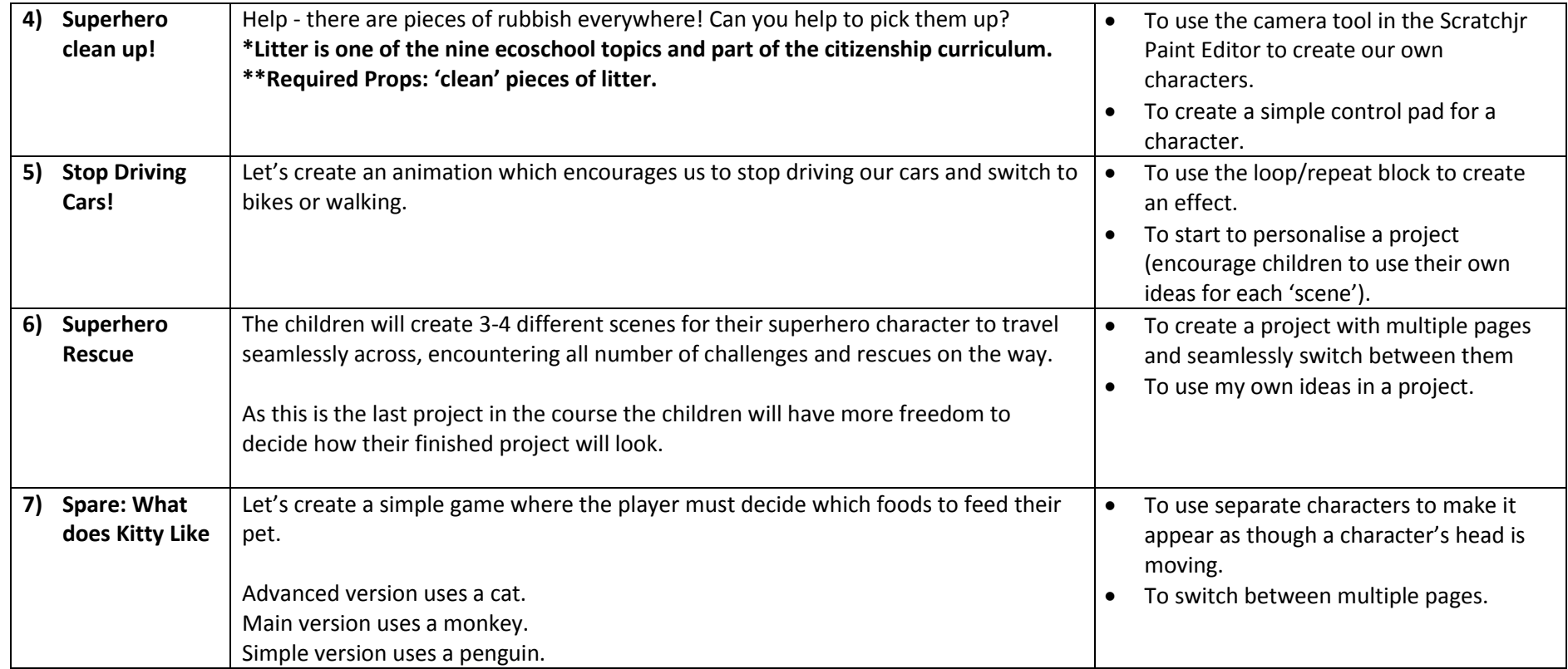